# **QGIS Application - Bug report #14578**

**Geojson coordinates round to int value** *2016-03-28 10:26 AM - Alain Delplanque*

```
Status: Closed
Priority: Normal
Assignee:
Category: Unknown
Affected QGIS version:2.14.0 Regression?: No
Operating System: No Easy fix?: No
Pull Request or Patch supplied: No No <b>Resolution: up/downstream
Crashes QGIS or corrupts data: \vert Copied to github as #: 22551
Description
When opening a geojson file, coordinates are truncated to int values.
Seems to be a locale bug.
I am woking with ubuntu, by default :
  $ echo $LANG
  fr_FR.UTF-8
geojson exemple :
  {
     "features": [
       {
         "geometry": {
           "coordinates": [
            [
              [ 0.3, 0.0 ],
              [ 1.0, 0.3 ],
              [ 0.7, 1.0 ],
              [ 0.0, 0.7 ],
              [ 0.3, 0.0 ]
            ]
          ],
           "type": "Polygon" 
         },
         "properties": {
           "name": "Test" 
         },
         "type": "Feature" 
       }
     ],
     "type": "FeatureCollection" 
  }
opening with
  qgis single_poly.geojson
```
 *==> BAD LANG=fr\_FR qgis single\_poly.geojson ==> GOOD LANG=fr\_FR.UTF-8 qgis single\_poly.geojson ==> BAD*

*I do not think gdal directly involved, because*

*ogr2ogr single\_poly.shp single\_poly.geojson*

*result in a correct shapefile*

*This affect QGIS 2.14, but seems to affect older version to.*

## **History**

### **#1 - 2016-03-29 10:59 AM - Maximilian Krambach**

*I could not replicate the issue here (ubuntu, QGIS 2.14.1, manually set LANG=fr\_FR.UTF-8). Seems to be an other setting that is off.*

# **#2 - 2016-03-29 02:45 PM - Alain Delplanque**

*I have also :*

*LANGUAGE=fr\_FR*

*As I can understand :*

*QGIS call gdal, and gdal call json-c.*

*In json-c, json is parse throuth :*

*struct json\_object\* json\_tokener\_parse\_ex(struct json\_tokener \*tok,*

```
 const char *str, int len)
```

```
{
```
 *// ... Short init code*

*#ifdef HAVE\_SETLOCALE char \*oldlocale=NULL, \*tmplocale;*

```
 tmplocale = setlocale(LC_NUMERIC, NULL);
 if (tmplocale) oldlocale = strdup(tmplocale);
  setlocale(LC_NUMERIC, "C");
#endif
```
 *// ... Large main parser code is here*

*#ifdef HAVE\_SETLOCALE*

```
 if (oldlocale) free(oldlocale);
#endif
  // ... Short error code
}
```
*json-c use sscanf to convert string to int which is local sensitive.*

```
int json_parse_double(const char *buf, double *retval)
{
  return (sscanf(buf, "%lf", retval)==1 ? 0 : 1);
}
```
*Can there be interference with QGIS QgsLocaleNumC ?*

*(Used in QgsOgrProvider::addFeature and QgsOgrProvider::changeAttributeValues)*

*I don't think so (need QGIS to change locale in another thread, and ALL coordinates are truncated to int)*

### **#3 - 2016-04-03 06:49 AM - Alain Delplanque**

*I think I found the problem. QGIS does not seem involved, but gdal and ubuntu.*

*First, even if ubuntu build of gdal require json-c, it seems to use gdal internal source. In build log: https://launchpadlibrarian.net/220452462/buildlog\_ubuntu-wily-amd64.gdal\_1.11.2+dfsg-3ubuntu3\_BUILDING.txt.gz (when configure of gdal) :*

*checkin[g for json\\_object\\_set\\_serializer in -ljson-c... no](https://launchpadlibrarian.net/220452462/buildlog_ubuntu-wily-amd64.gdal_1.11.2+dfsg-3ubuntu3_BUILDING.txt.gz) using internal libjson-c code*

*According to ldd :*

*\$ ldd /usr/lib/libgdal.so | grep json libjson-c.so.2 => /lib/x86\_64-linux-gnu/libjson-c.so.2 (0x00007f899fc82000)*

*But according to readelf, libjson isn't used :*

#### *\$ readelf -d /usr/lib/libgdal.so | grep NEEDED*

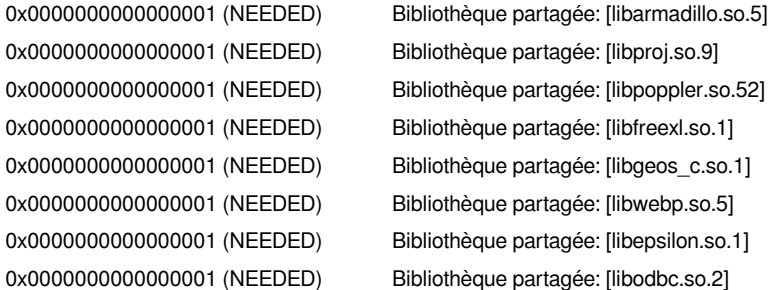

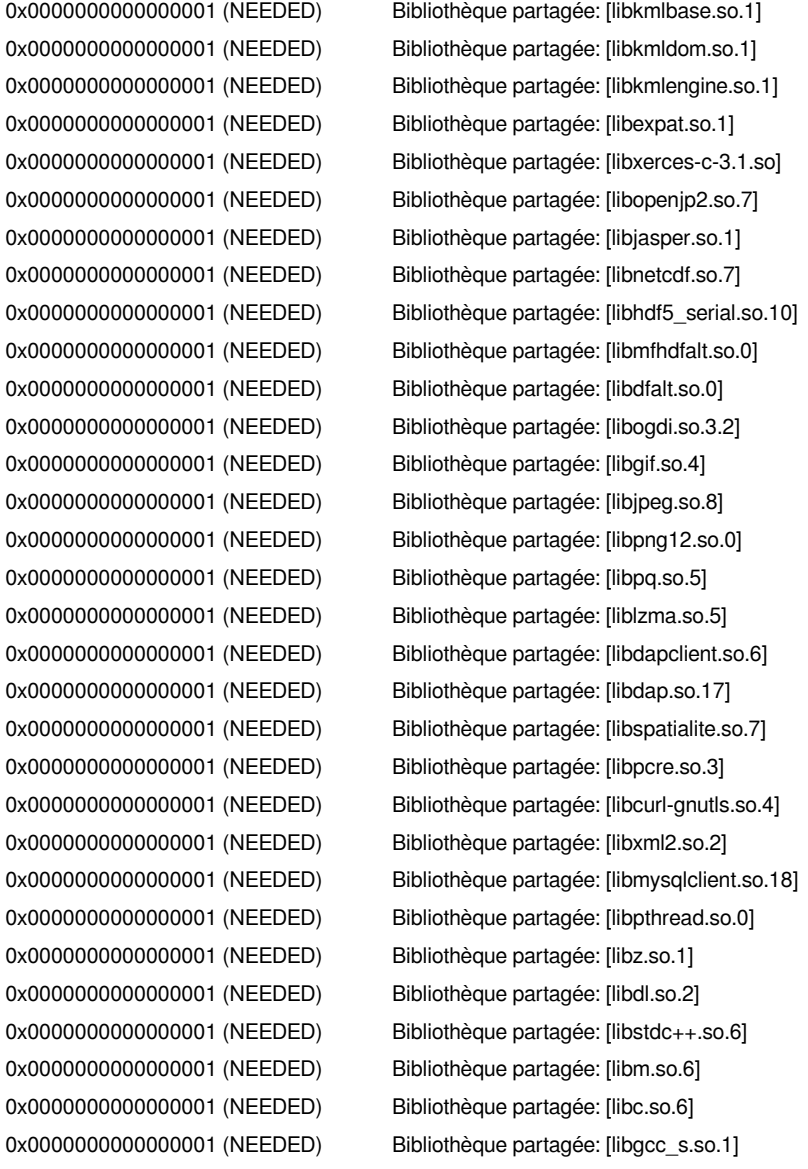

*Secondly, gdal don't configure locale properly and don't set HAVE\_SETLOCALE. Without this, in json-c internal code, the change of locale before call to sscanf is skip.*

*I open 2 tickets:*

- *gdal: https://trac.osgeo.org/gdal/ticket/6438*
- *ubuntu: https://bugs.launchpad.net/ubuntu/+source/gdal/+bug/1565475*

#### **#4 - 2016[-04-09 08:59 AM - Giovanni Manghi](https://trac.osgeo.org/gdal/ticket/6438)**

*- Resolution [set to up/downstream](https://bugs.launchpad.net/ubuntu/+source/gdal/+bug/1565475)*

*- Status changed from Open to Closed*

#### **#5 - 2017-09-22 10:05 AM - Jürgen Fischer**

*- Category set to Unknown*

# **Files**

*qgis-geojson.png 73 KB 2016-03-28 Alain Delplanque*